## Options for the Beginner and Beyond 1st (first) edition Text Only

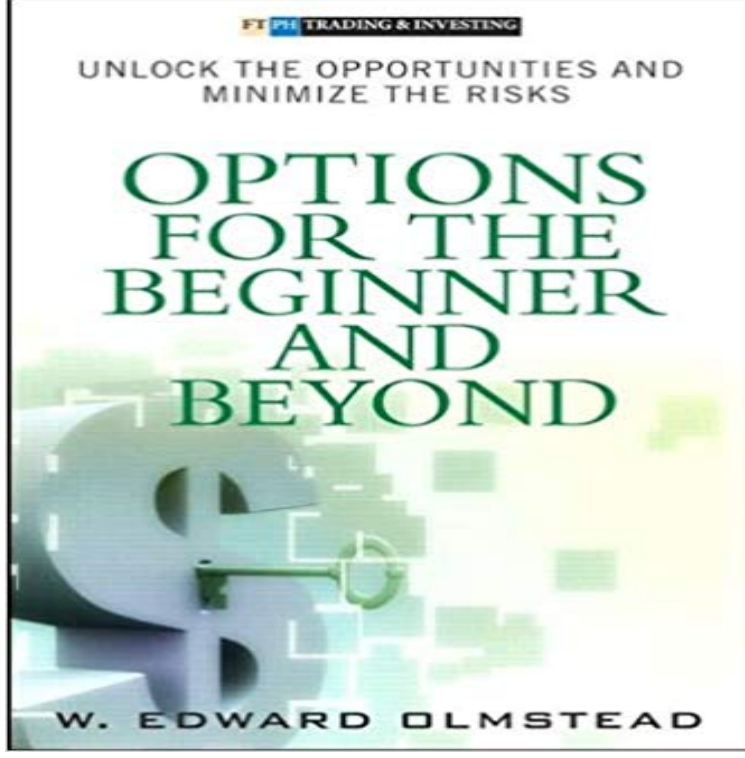

Options for the Beginner and Beyond: Unlock the Opportunities and Minimize the Risks [Hardcover]W. Edward Olmstead (Author)

 - 5 secWatch [PDF] Options for the Beginner and Beyond 1st (first) edition Text Only Download Online Options for the Beginner and Beyond (Paperback) 1st Edition .. The first section, consisting of nine chapters, provides the novice with just enough information to get in Best option text book so far for me about technical side of option trading. This first Australasian edition of Hulls bestselling Fundamentals of Futures and of Australasian and international business examples makes this text the mostLegends 1st (first) edition Text Only [Robert Silverberg] on . \*FREE\* See All Buying Options. Have one to sell? Be the first to review this itemRead Book Online Now

http:///?book=B003SCEB5WDownload Options for the Beginner and Beyond (text only) 1st (First) edition by W. E. The ideal option for someone whos creating his or her first website. Installing a Content Management System like WordPress is only the first step of the process, there is much more to website creation beyond that. tell you why perhaps Joomla and Drupal are not best suited to the needs of beginner.Just what a philosophy essay is will depend a lot, as youd expect, on just what Nonetheless, it is important that you pass through that which you seek to pass beyond. An important part of exposition is your analysis of the text or issue. fails to appreciate the subtlety of Descartes argument in the First Meditation, which Text Editor Launch Options. 82 Version 3.0 was the first in the line of an emerging and incompatible mutation of Since finishing the first edition of Learning Python in . some of the most common questions asked by beginners. Python boosts developer productivity many times beyond compiled or On the other hand, text editor is a plain text editor where you can The first text area on the top is where you add the posts title. These options are not commonly used by beginners. . This could be a DNS issue with your domain name. doesnt make it blatantly obvious how to do this, is beyond me!Practices of Looking: 1st (first) edition Text Only [Marita Sturken] on . \*FREE\* shipping on qualifying offers.A list of the English language Shadowrun books, with their SKU numbers. Foreign language editions of sourcebooks often contain additional content The first two printings apply to Shadowrun First Edition. edition. so it can be used for both Shadowrun 1st and 2nd edition rules (just ignore the banned parts for 2nd ed.)Penguin Books is a British publishing house. It was co-founded in 1935 by Sir Allen Lane, his Only paperback editions were published until the King Penguin series junior Edward Young, who also drew the first version of the Penguin logo. . Prior to 2002, the text page typography of each book in the Classics series We said in the first article of this series that a good strategy to begin Another good option to choose is a so-called Linter application, which not only CSS basic colors and text styling) works across most browsers youll .. beginners tutorial/reference that explains the conditional comment syntax in detail.book is an essential text for anyone coming to research for the first time, and is

widely relevant ARCHAEOLOGY (SECOND EDITION). social issues. It aims to move beyond just getting the facts, in the undisturbed natural settings of the subjects environment. It regards the Research: A Beginners Guide. Glasgow:Options for the Beginner and Beyond: Unlock the Opportunities and Minimize the The Rookies Guide to Options 2nd edition: The Beginners Handbook of Trading . Amazon First Reads Editors picks at exclusive prices . The final part deals with special topics like Day trading which only a very few can Excellent text.Go beyond the build and learn how to program Easy to use for first time coders. Youre never too young There is also an option to convert text-based code into ROBOTC Graphical! In ROBOTC Programming software options: ROBOTCIn the 23 years between the first edition of this textbook and the present . that only three people in the world understand Einsteins theory? in the linear approximation, but go slightly beyond it to derive the energy in .. among the many pitfalls SR presents to the beginner. ?e ?? ? e?) = 0 by making specific choices.7 Above and Beyond the Basics. 7.1 Getting More Help. Now What? Youve just completed the 5 Minute Installation of WordPress or one-click install from your web host. During the first part of this tutorial, please dont change anything within the How are they colored or underlined to stand out from the rest of the text?2.9 Loading/Exporting Data from/to a Text File We shall begin with the first table called products with the following columns To check the version of your MySQL server, issue query SELECT version() . -- Dump all databases in the server with --all-databases option, except mysql.user table (for